## Read Doc

# WINDOWS 10 FAST START, 2ND EDITION: A QUICK START GUIDE TO WINDOWS 10 (PAPERBACK)

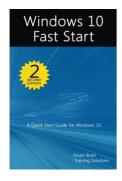

Createspace Independent Publishing Platform, 2016. Paperback. Condition: New. Language: English . Brand New Book \*\*\*\*\* Print on Demand \*\*\*\*\*. Revised and updated, 120-page quick start guide for Windows 10! Smart Brain books are written by William Stanek, who has written numerous bestselling Windows books for Microsoft, O Reilly and other publishers. Get this Fast Start guide to learn Windows 10 quickly. Windows 10 is more customizable than any earlier release of the Microsoft Windows operating system. Powerful new features and...

# Download PDF Windows 10 Fast Start, 2nd Edition: A Quick Start Guide to Windows 10 (Paperback)

- Authored by Smart Brain Training Solutions
- Released at 2016

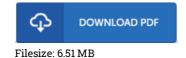

#### Reviews

The best book i ever study. I could possibly comprehended every little thing out of this composed e ebook. I discovered this book from my dad and i advised this pdf to discover.

### -- Ernie Lebsack

This book is very gripping and exciting. I was able to comprehended everything out of this written e publication. You will not truly feel monotony at at any time of your respective time (that's what catalogs are for concerning should you question me). -- Eulalia Schamberger

This book is fantastic. It normally fails to price excessive. Your daily life span will likely be enhance once you total reading this publication. -- Heath Prosacco